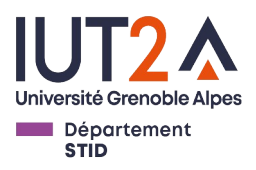

**Examen écrit Programmation objet – R3.VCOD.10 Lundi 13 novembre 2023 Documents interdits - Calculatrice interdite Répondez sur cette copie**

## **NOM PRÉNOM :**

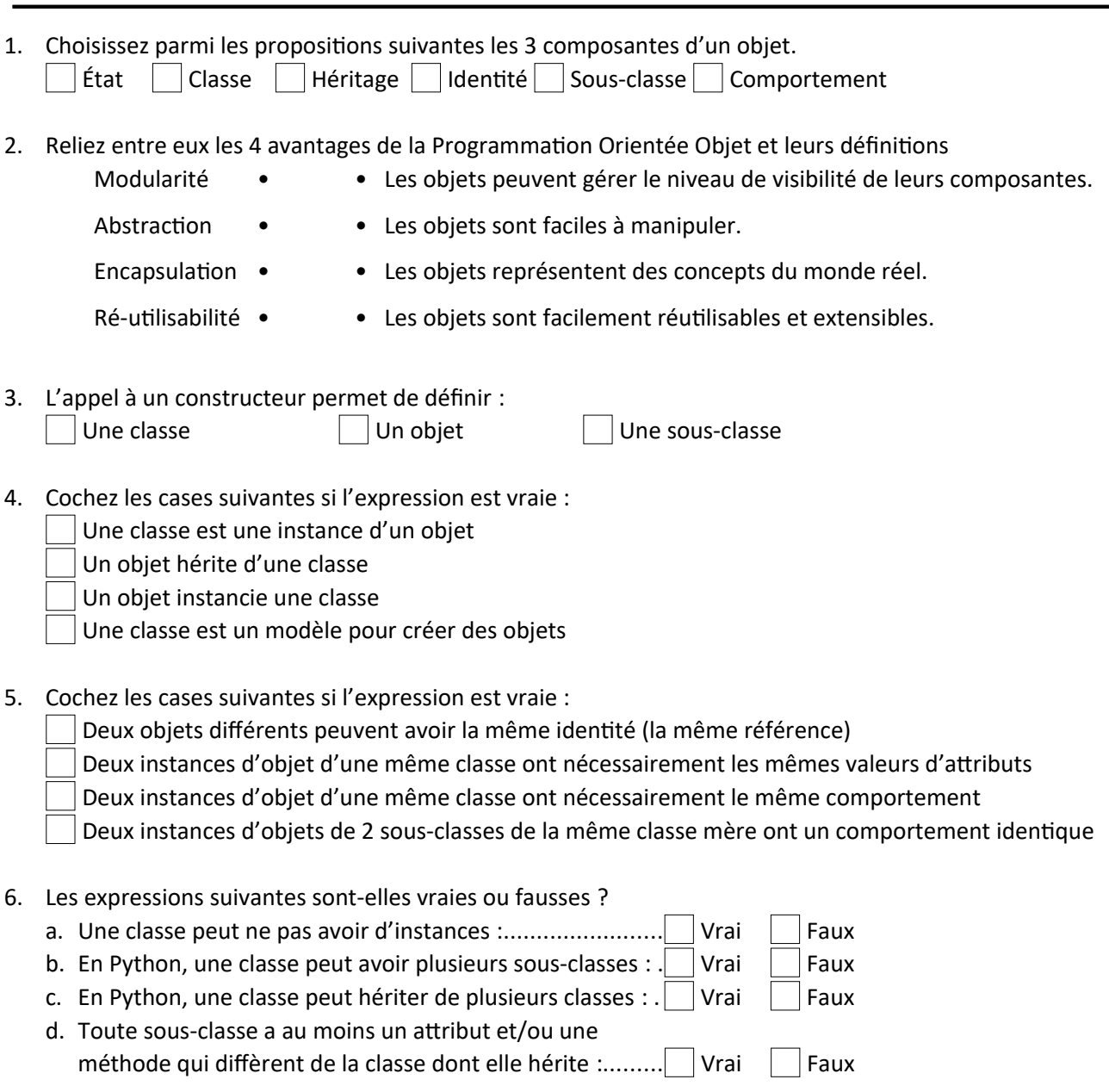

## 7. Soit le code suivant permettant de définir la classe Personne

```
class Personne:
   def __init_(self, nom : str, prenom : str, adresse : str):
       self.firstname = prenom self.lastname = nom
        self.address = adresse
   def get firstname(self):
        return self.firstname
    def get_lastname(self):
        return self.lastname
   def get address(self):
        return self.address
   def change firstname(self, nouv prenom : str):
       self.firstname = now prenomdef change lastname(self, nouv nom : str):
        self.lastname = nouv_nom
   def change address(self, nouv adresse : str):
       self.address = now address
```
## Soit le code suivant :

```
p1 = Personne("Durant", "Paul", "Grenoble")
p2 = Personne("Dupont", "Jeannine", "SMH")
p2.change_address(p1.get_address())
p2.change_lastname(p1.get_lastname())
```
Indiquez le résultat des instructions suivantes :

- $print(type(p1))$ : ...
- print(isinstance(p2,Personne)) : …………………………………………………………………………………………………………………………………
- print(p1.lastname) : ………………………………………………………………………………………………………………………………………………………………
- print(p2.get\_lastname()) : ……………………………………………………………………………………………………………………………………………………
- 8. Soit le code suivant permettant de définir les classes Etudiant et Enseignant, sous-classes de la classe Personne :

```
class Etudiant(Personne):
   def __init__(self, nom : str, prenom : str, adresse : str, age : int):
         self.firstname = prenom
        self.lastname = nom
         self.address = adresse
        self.age = age
     def get_age(self):
        return self.age
   def change age(self, nouv age : int):
       self.age = now agedef print infos(self):
        print<sup>("Je suis un étudiant", self.get firstname(), self.get lastname(),</sup>
                self.get address(), self.age)
class Enseignant(Personne): 
            def __init_(self, nom : str, prenom : str, adresse : str, stat : str):
                 self.firstname = prenom
                 self.lastname = nom
                 self.address = adresse
                 self.statut = stat
```

```
 def get_statut(self):
    return self.statut
def change statut(self, nouv statut : str):
   self.statut = nouv statut
def print infos(self):
   print("Je suis un enseignant", self.get firstname(),
          self.get lastname(), self.get address(), self.statut)
```
Soit le code suivant :

```
e1 = Etudiant("Durand", "Théo", "GNB", 18)
e2 = Enseignant("Dupont", "Jeannine", "SMH", "Professeur")
```
Écrivez ci-dessous les instructions permettant d'afficher les informations de Théo Durand et Jeannine Dupont, et donnez le résultat attendu.

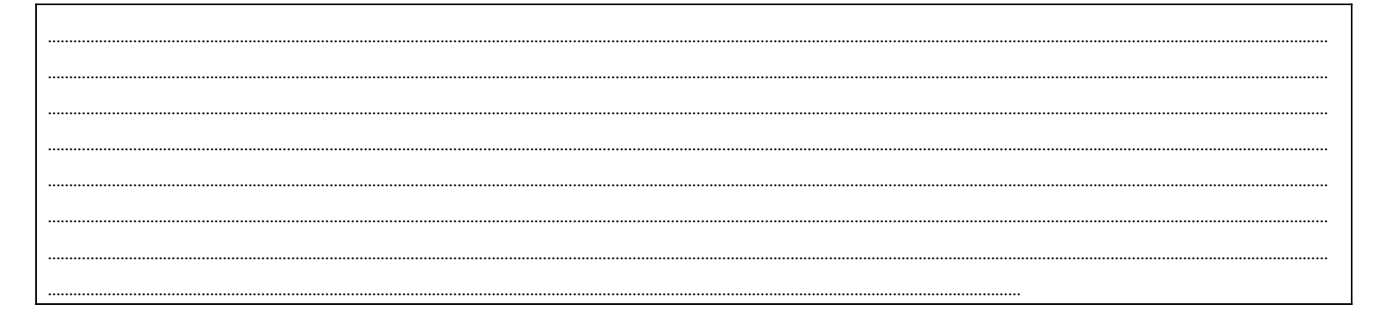

9. On s'intéresse à présent à du code simulant des personnages de RPG. On souhaite que l'exécution des instructions montrées dans le code ci-dessous à gauche produise le résultat montré à droite :

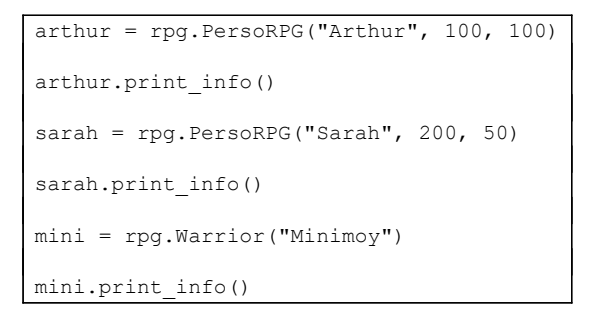

Résultat attendu :<br>Perso Arthur with 100/100 hp and 100 attack damage<br>Nb de personnage(s) : 1, en comptant Arthur<br>Perso Sarah with 200/200 hp and 50 attack damage Nb de personnage(s) : 2, en comptant Sarah<br>Warrior Minimoy with 120/120 hp and 20 attack damage Nb de personnage(s) : 3, en comptant Minimoy

Les codes des classes PersoRPG, Warriors et Archers sont donnés ci-après. Pour obtenir le résultat attendu, on doit ajouter **un attribut de classe** nommé **NBPERSOS** initialisé à 0 et comptant le nombre de personnages total du jeu (PersoRPG, Warriors et Archers) et gérer correctement les affichages d'informations.

Indiquez proprement les modifications à apporter dans le code des classes donné ci-dessous pour **déclarer l'attribut NBPERSOS**, le **mettre à jour** et **l'utiliser pour afficher** les informations attendues. Écrivez directement les instructions requises aux bons endroits dans le code ci-dessous.

```
class PersoRPG:
    def __init (self, name, max hp, attack dmg):
         self.name = name
        self.max hp = max hp
         self.current_hp = self.max_hp
        self.attack dmg = attack dmg
```

```
 def get_current_hp(self):
         return self.current_hp
    def set current hp(self, new current hp):
         self.current_hp = new_current_hp
    def is alive(self):
         if self.current_hp > 0:
            return True
         else:
            return False
    def print info(self):
         print("Perso %s with %s/%s hp and %s attack damage" % (self.name, self.current_hp,
              self.max_hp, self.attack_dmg))
class Warrior(PersoRPG):
   def __init__(self, name):
        self.name = name
         self.max_hp = 120
        self.current hp = self.max hp
         self.attack_dmg = 20 
    def print info(self):
        print("Warrior %s with %s/%s hp and %s attack damage" % (self.name,
             self.current hp, self.max hp, self.attack dmg))
class Archer(PersoRPG):
   def __init__(self, name):
        self.name = name
         self.max_hp = 20
```
self.current\_hp = self.max\_hp

```
 self.attack_dmg = 50 
def print info(self):
     print("Archer %s with %s/%s hp and %s attack damage" % (self.name, 
          self.current_hp, self.max_hp, self.attack_dmg))
```
10. Soit le code suivant, suite de la question 9 :

```
def combat(perso1, perso2):
     turn_to_attack = 1
     while perso1.is_alive() and perso2.is_alive():
        if turn to attack == 1:
            perso2.set current hp(perso2.get current hp() - perso1.attack dmg)
            turn to attack = 2elif turn to attack == 2:
            perso1.set current hp(perso1.get current hp() - perso2.attack dmg)
            turn to attack = 1 if perso1.is_alive():
        print("%s won the fight and has %s hp remaining!" % (persol.name, persol.get current hp()))
    elif perso2.is_alive():
       print("%s won the fight and has %s hp remaining!" % (perso2.name, perso2.get current hp()))
     else:
        print("Both characters are dead")
```
Quel est le résultat du code suivant (répondez à droite) :

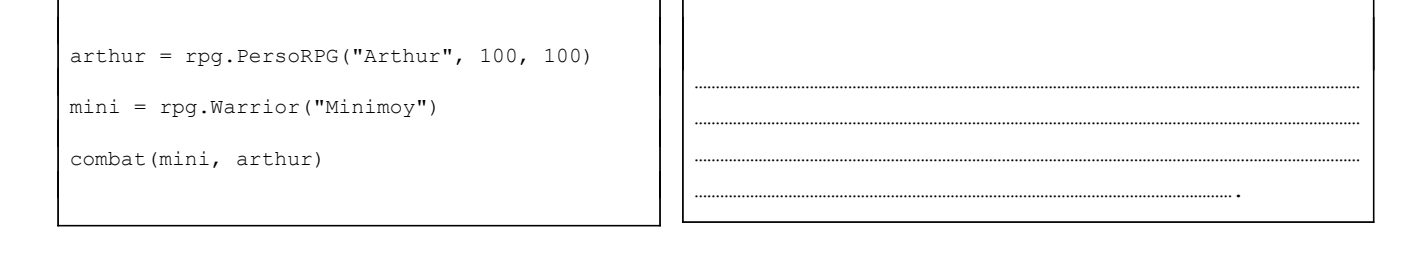

11. On souhaite connaitre pour tout personnage son dernier adversaire. Que proposez-vous comme modifications pour prendre en compte ce nouveau besoin **et** afficher, comme dans l'exemple ci-dessous, que, suite au combat entre Arthur et Minimoy, Minimoy est le dernier adversaire de Arthur et inversement.

Nom du dernier adversaire de Arthur : Minimoy Nom du dernier adversaire de Minimoy : Arthur Indiquez ci-dessous les modifications nécessaires pour faire cela en précisant dans quelles classes et/ou quelles méthodes et/ou quelle partie du programme principal ces modifications doivent être réalisées. Ecrire le code correspondant sera valorisé.

 $\Gamma$ 

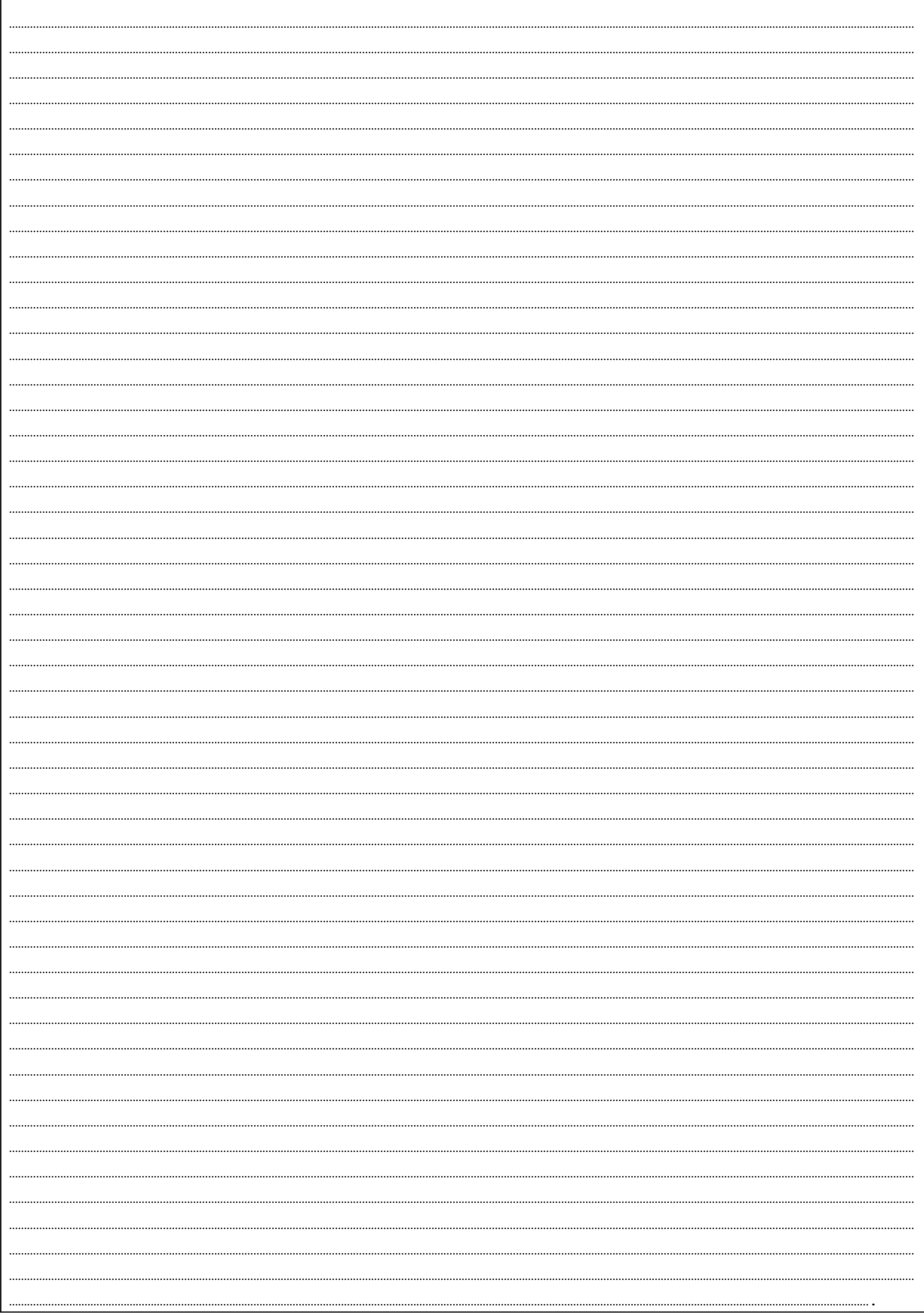